# **Partitioning What, When, Why & How**

**Arup Nanda Starwood Hotels** 

## **Who am I**

- Oracle DBA for 14 years and counting years and counting
- Speak at conferences, write articles, 4 books
- **Brought up the Global** Database Group at Starwood Hotels, in White Plains, NY
- Responsible for Architecture, **Strategy and Engineering**
- **Assist in Operations**

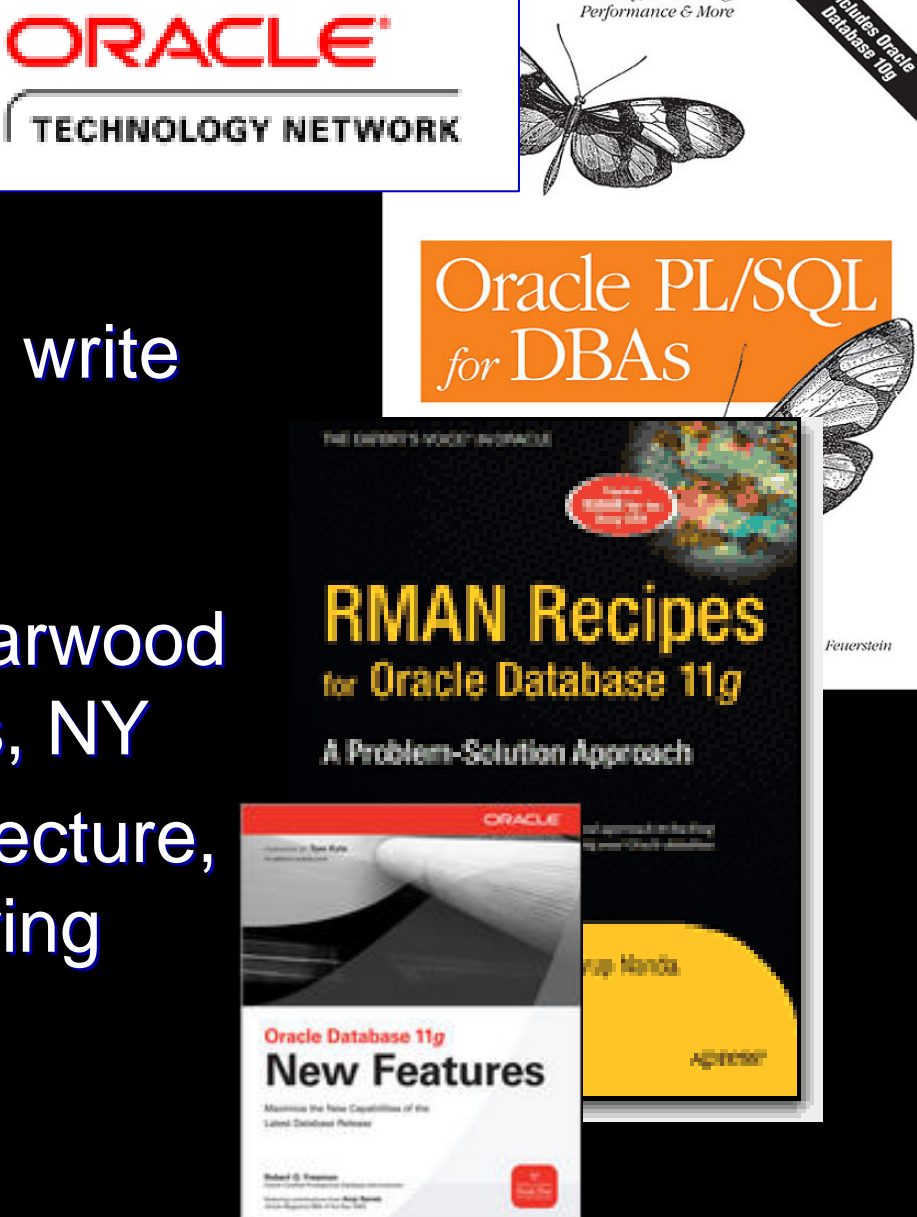

Security Scheduling

## **About this Session**

- $\bullet$  This is not an introduction to partitioning • Will not cover syntax
- What type of partitioning
- When to use partitioning
- Why partition something
- **How to use partitioning to overcome** common challenges
- z Caveats and traps to watch out for Caveats and traps to watch out for
- A complete case study to show how decisions are made

#### **Index Blocks Too Hot to Handle**

- Consider an index on  $TRANS$ \_ID – a monotonically increasing number
- $\bullet$  It may make a handful of leaf blocks experience severe contention
- $\bullet$  This hot area shifts as the access patterns change
- Solution: Reverse Key Index?

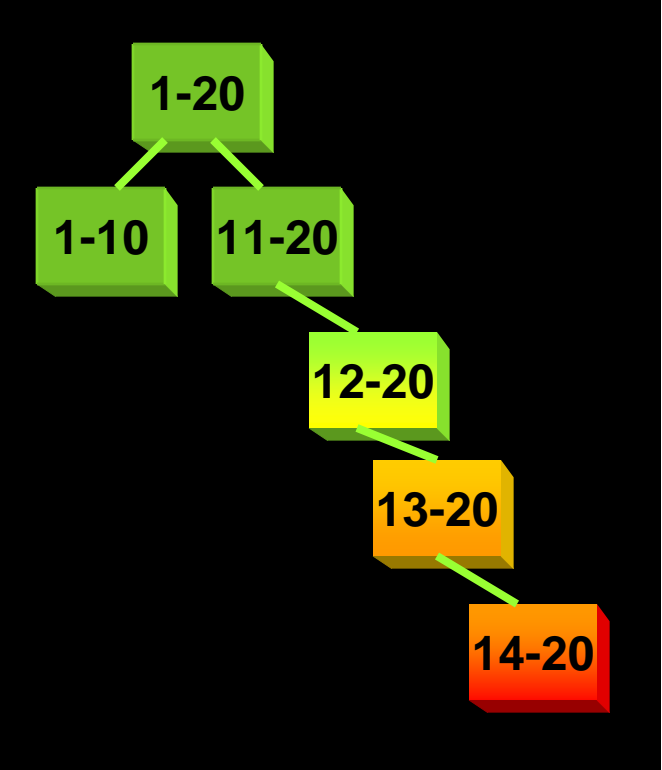

#### **Hash Partitioned Index**

- Index Can be hash-partitioned, regardless of the partitioning status of the table
	- create index IDX TRANS 1 on TRANS (TRANS ID) global partition by hash (RES\_ID)

partitions 8 partitions 8

- Table TRANS is un-partitioned; while index is partitioned.
- This creates multiple segments for the same index, forcing index blocks to be spread on many branches.
- Can be rebuilt:
	- alter index IN RES 01 rebuild partition <PartName>;
- Can be moved, renamed, etc.

## **When**

• Overlap between Logical Modeling and Physical **Design** 

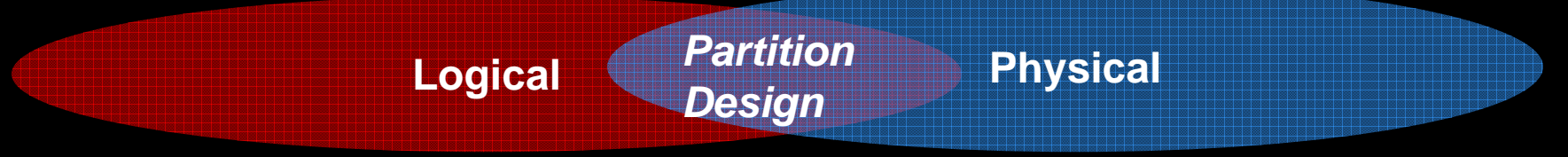

• Last part of logical design and first part of physical design

#### • When should partitioning be used

- In almost all the time for large tables
- There is no advantage in partitioning small tables, right?
	- Wrong. In some cases small tables benefit too

#### **Why? Common Reasons**

- **Easier Administration:** 
	- Smaller chunks are more manageable
	- Rebuilding indexes partition-by-partition
	- Data updates, does not need counters
- **Performance:** 
	- $\bullet$  full table scans are actually partition scans
	- Partitions can be joined to other partitions • Latching

#### **More Important Causes**

- Data Purging
	- DELETEs are expensive REDO and UNDO
	- Partition drops are practically free
	- Local indexes need not be rebuilt
- $\bullet$  Archival
	- Usual approach: insert into archival table select \* from main table
	- **Partition exchange**
	- Local indexes need not be rebuilt

#### **Materialized Views Refreshes• Partition Exchange** • Create a temp table • Create Indexes, etc. • When done, issue: alter table T1 exchange partition sp11 with table tmp1; • Data in TMP1 is available **sp41 sp31 sp21 sp11 sp32 sp33 sp22 sp12 sp13 partition p1 partition p2 partition p3 Temp Table**

**partition p4**

*Table*

#### **Backup Efficiency**

- $\bullet$  When a tablespace is read-only, it does not change and needs only one backup
	- $\bullet$  RMAN can skip it in backup
	- Very useful in DW databases
	- Reduces CPU cycles and disk space
- A tablespace can be read only when all partitions in them can be so

SQL> alter tablespace Y08M09 read only;

#### **Data Transfer**

**• Traditional Approach** insert into target select from source@dblink **• Transportable Tablespace** • Make it read only • Copy the file  $\bullet$  "Plug in" the file as a new tablespace into the target database • Can also be cross-platform

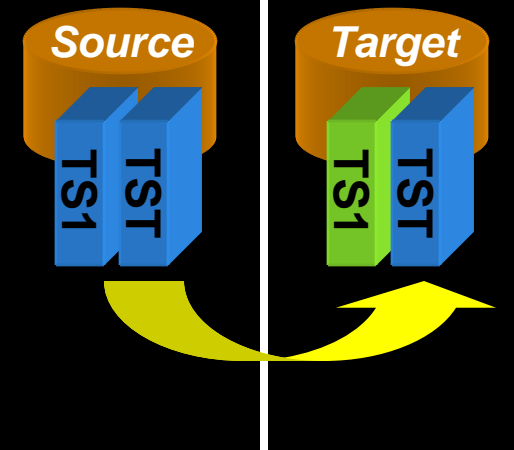

**Partitioning – What, When, Why and How** *by Arup Nanda* 11

## **Information Lifecycle Management**

- $\bullet$ When data is accessed less frequently, that can be moved to a slower and cheaper storage, e.g. from DMX to SATA
- $\bullet$ **Two options:** 
	- 1. Create a tablespace ARC\_TS on cheaper disks
		- ALTER TABLE ALTER TABLE *TableName TableName* MOVE PARTITION Y07M08 TABLESPACE ARC TS;

Reads will be allowed; but not writes

2.ASM Approach

> ALTER DISKGROUP DROP DISK ... ADD DISK …

**Fully available** 

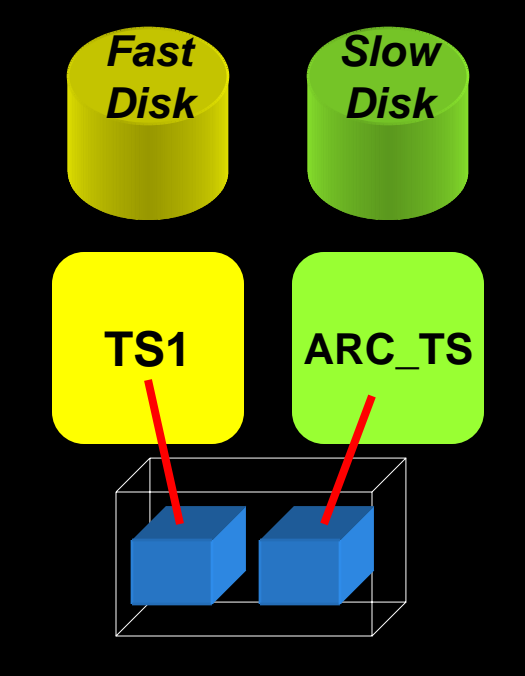

## **How to Decide**

- **First, decide on the objectives of partitioning.** Multiple objectives possible
- $\bullet$ **Objectives** 
	- **Data Purging**
	- **Data Archival**
	- Performance
	- **Improving Backups**
	- Data Movement
	- Ease of Administration
	- **Different Type of Storage**

**Assign priorities to each of these objectives**

#### **Global-vs-Local Index**

- Whenever possible, use local index
- **In Primary Key (or Unique) Indexes:** 
	- $\bullet$  If part column is a part of the PK local is possible and should be used
	- $\bullet$  e.g. RES table. PK (RES\_DT, RES\_ID) and part key is (RES\_DT)
- If not, try to include the column in PKs
	- $\bullet$  E.g. if RES\_ID was the PK of RES, can you make it (RES\_DT, RES\_ID)?
- Ask some hard design questions
	- Do you really need a PK constraint in the DW?

## **Case Study**

- **Large Hotel Company**
- **Fictitious; any resemblance to real or** fictional entities is purely coincidental

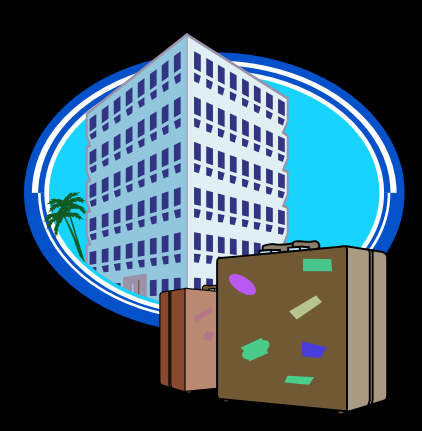

## **Background**

- **Hotel reservations made for** *future* **dates**
- When guests check out, the CHECKOUTS table is populated
- **RESERVATIONS has RES\_DT** 
	- is always in future (up to three years)
- **CHECKOUTS has CK\_DT** 
	- **is always present or past.**

#### **Thought Process**

- Q: How will the tables be purged?
- A: Reservations are deleted 3 months after they are past. They are *not* deleted when cancelled. • Checkouts are deleted after 18 months.

#### **• Decision:**

• Since the deletion strategy is based on time, Range Partitioning is the choice with one partition per month.

#### **Column**

• Since deletion is based on RES\_DT and CK\_DT, those columns were chosen as partitioning key for the respective tables

**• Scripts:** 

)

create table reservations (...) partition by range (res dt) ( partition Y08M02 values less than (to date('2008 - 03 - 01', 'yyyy - mm - dd')), partition PMAX values less than (MAXVALUE) (MAXVALUE)

#### **Access Patterns**

- Q: Will checkouts within last 18 months be *uniformly* accessed?
	- $\bullet$  A: No. Data  $\lt$ = 3 months is heavily accessed. 4-9 months is light; 9+ is rarely accessed.
- **Decision:** 
	- Use Information Lifecycle Management to save storage cost.

#### **Access Types**

- Q: Is it possible that data in past months can change?
	- A: Yes, within 3 months to make adjustments.
- Q: How likely that it will change?
	- A: Infrequent; but it does happen. 3+ months: not possible to change.
- **Q: How about Reservations?** 
	- A: They can change any time for the future.
- **Decision: Make partitions read only.**

### **Partitioning 1st Pass**

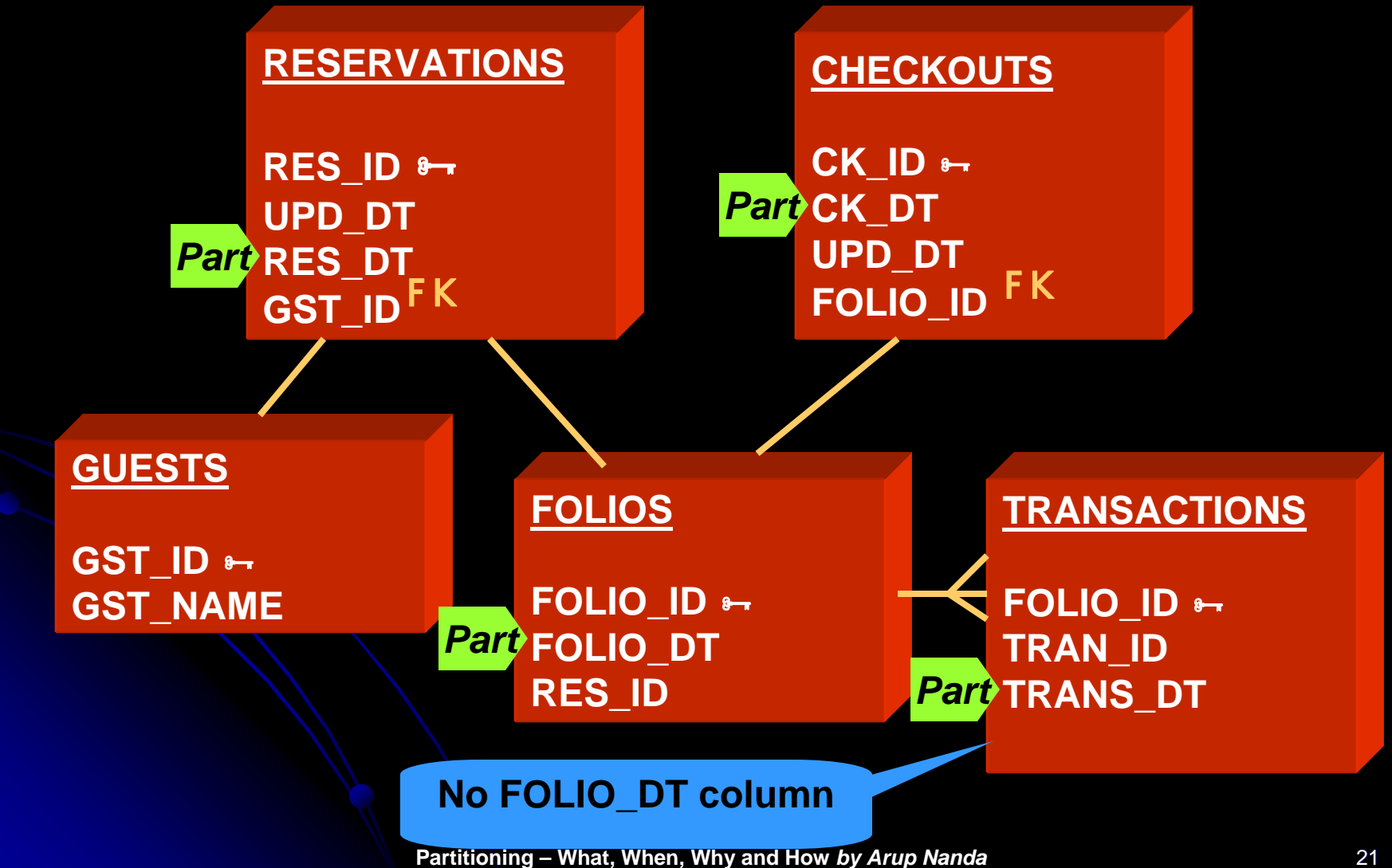

#### **Column Add for Partitioning**

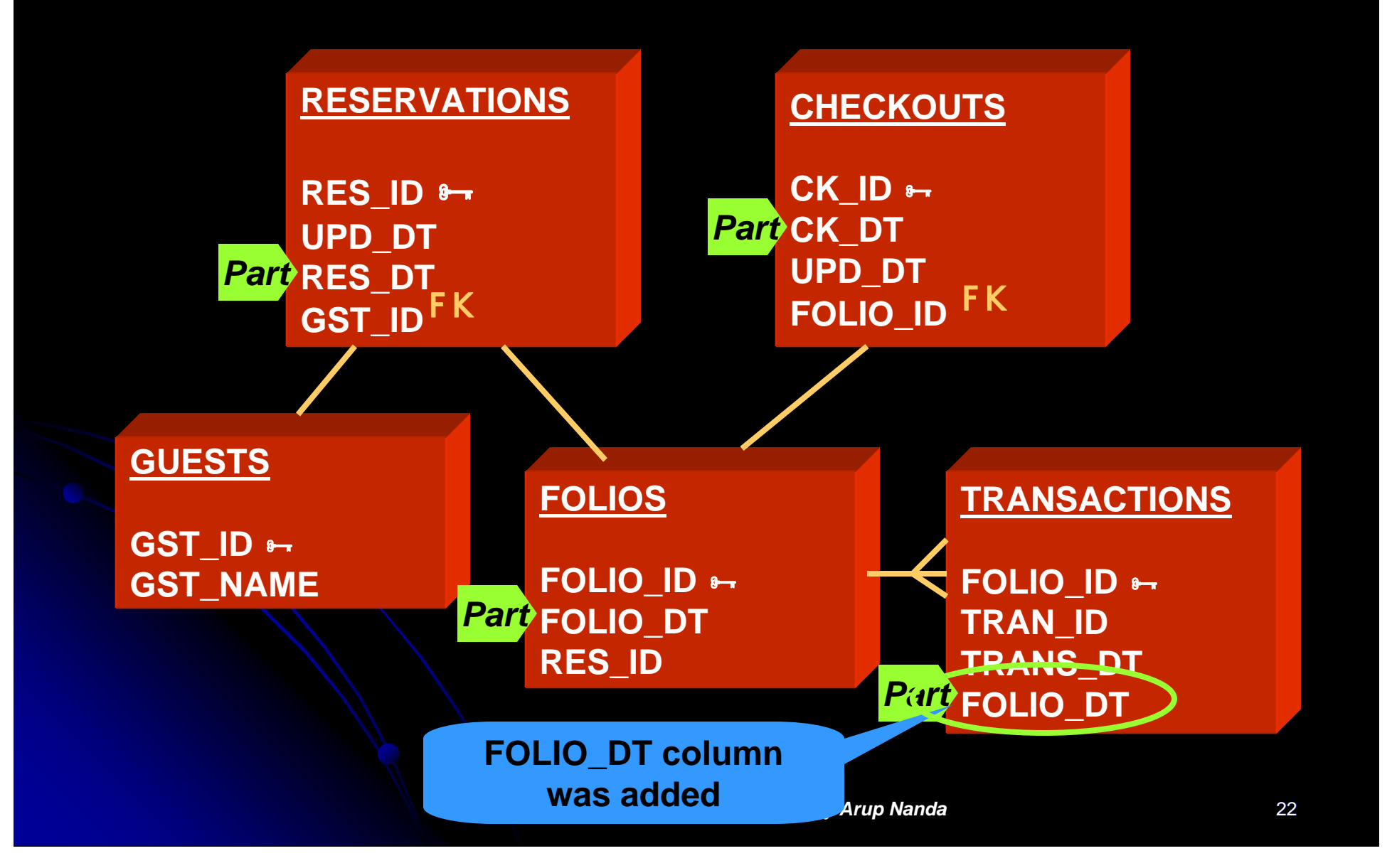

#### **Problem**

- z Purge on CHECKOUTS, FOLIOS and Purge on CHECKOUTS, FOLIOS and TRANSACTIONS is based on CK\_DT, not FOLIO DT
- FOLIO\_DT is the date of creation of the record; CK\_DT is updated date
- The difference could be months; so, purging can't be done on FOLIO\_DT • Solution: Partitioning Key = CK\_DT
- Add CK\_DT to other tables

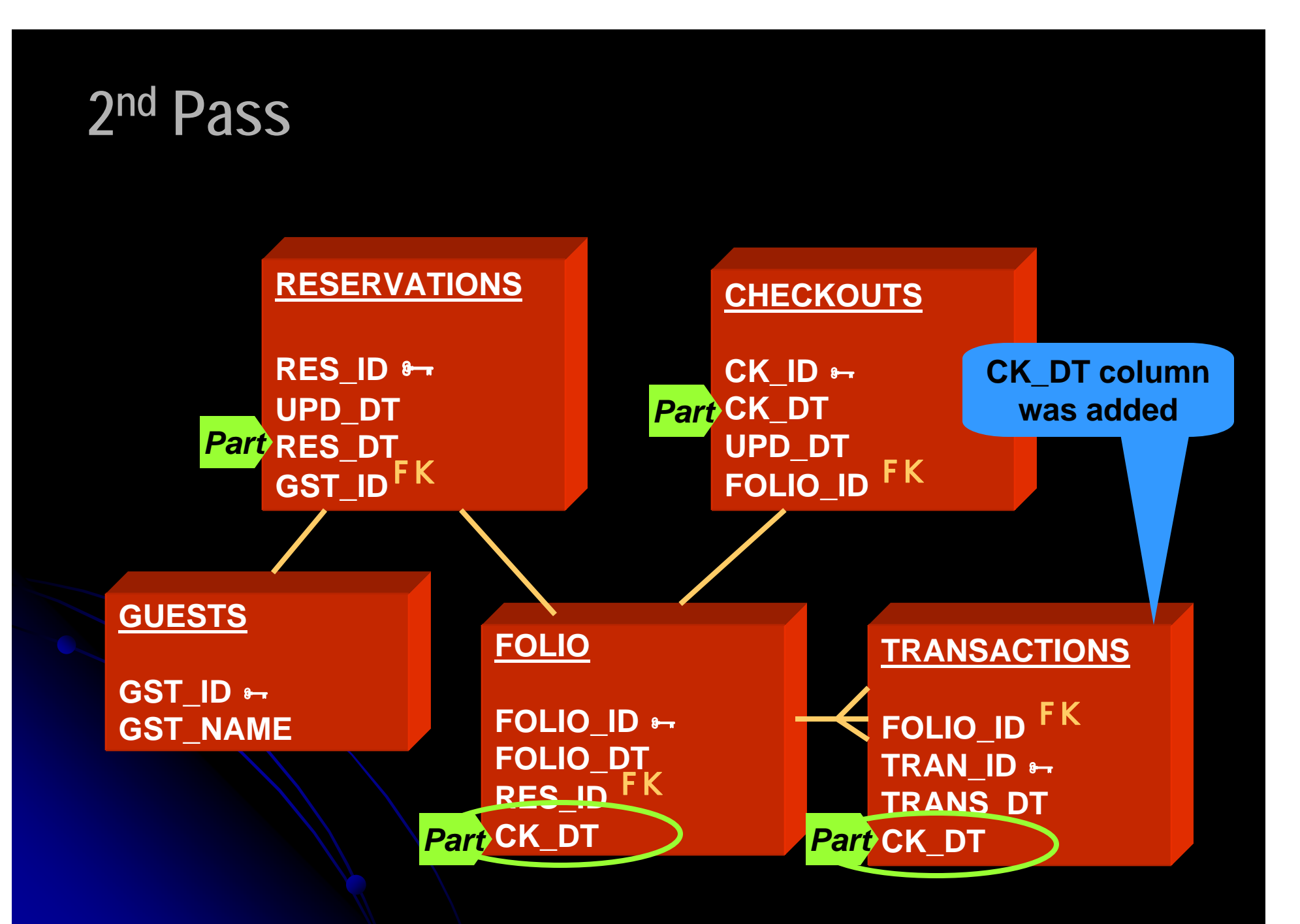

**Partitioning – What, When, Why and How** *by Arup Nanda* 24

#### **Problems after 2nd Pass**

• #1 FOLIOS records created at Check-in • CK\_DT is updated at Check-out; the record may move to a different partition • Decision = Acceptable • #2 CK\_DT will not be known at Check-in; so value will be NULL. Which partition? • Decision = not NULL; set to tentative date **• against Relational Database Puritan Design** 

#### **Problems, cont..**

- #3: TRANS table may have many rows; updating CK\_DT may impact negatively
	- Decision: Remove CK\_DT from TRANS
	- **Partition on TRANS\_DT**
	- $\bullet$  Fact: TRANS\_DT <= CK\_DT
	- So, when partition SEP08 of CHECKOUTS is dropped, SEP08 partition of TRANSACTIONS can be dropped too
	- **Just because part columns are different,** purge does not have to different.

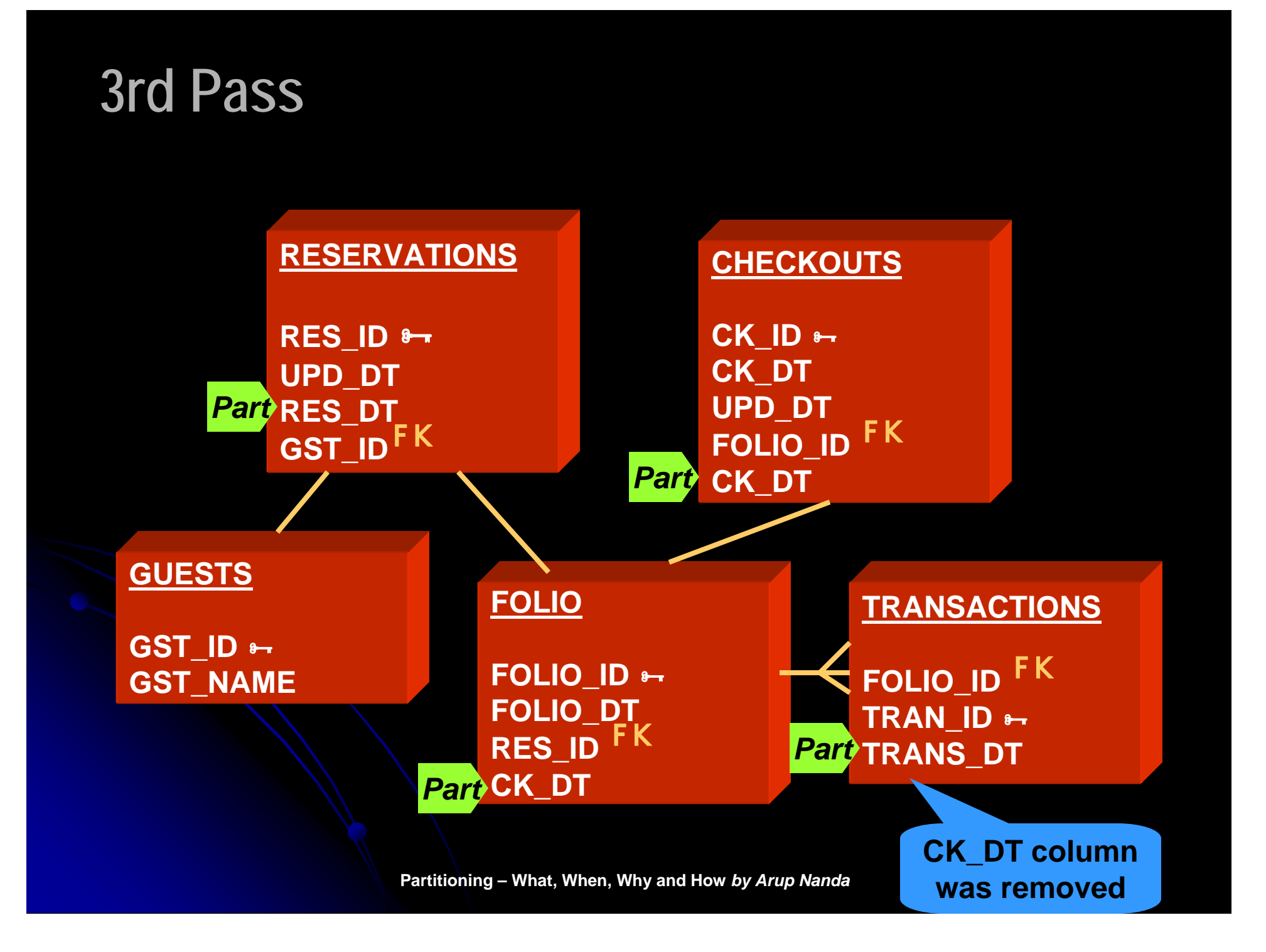

#### **Scenario #1**

 $\bullet$ • Reservation made on Aug 31st for Sep 30<sup>th</sup> checking out tentatively on Oct 1st **• Records Created:** Table Part Key UPD\_DT Partition RESERVATIONS 09/30 08/31 SEP08 RESERVATIONS 09/30 08/31 SEP08 **• Guest checks in on 9/30** FOLIOS 10/01 09/30 OCT08 FOLIOS 10/01 09/30 OCT08 • Checks out on Oct 2nd: CHECKOUTS 10/02 CHECKOUTS 10/02 10/02 OCT08 TRANSACTIONS 10/02 TRANSACTIONS 10/02 10/02 OCT08

## **CK\_DT in RES?**

#### • New Thought:

- Why not partition RESERVATIONS table by CK\_DT as well?
- CK\_DT column not present in RES
	- But can be calculated; since we know the number of days of stay.
- **Tentative Checkout Date column added**

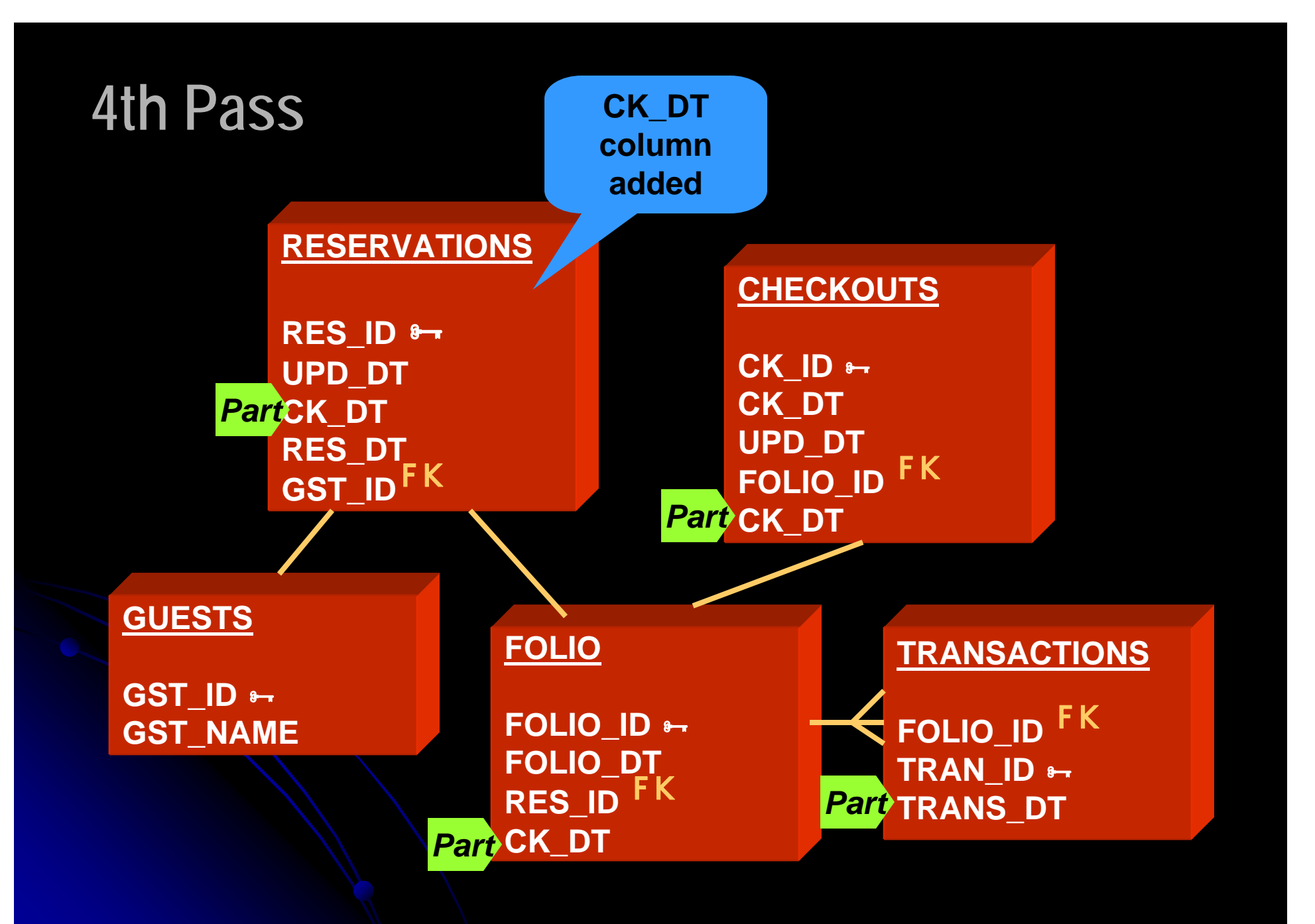

#### **Scenario #1 Modified**

 $\bullet$ • Reservation made on Aug 31st for Sep 30<sup>th</sup> checking out tentatively on Oct 1st

**• Records Created:** 

Table Part Key UPD DT Partition RESERVATIONS 10/01 08/31 OCT08 **• Guest checks in on 9/30** FOLIOS 10/01 09/30 OCT08 FOLIOS 10/01 09/30 OCT08 • Checks out on Oct 2nd: CHECKOUTS 10/02 CHECKOUTS 10/02 10/02 OCT08 TRANSACTIONS 10/02 TRANSACTIONS 10/02 10/02 OCT08 RESERVATIONS 10/02 RESERVATIONS 10/02 10/02 OCT08 **New recordNew recordNew recordUpdate**

#### **Scenario #2**

 $\bullet$  Guest checks out on Nov 1<sup>st</sup>, instead of Oct 1<sup>st</sup>:

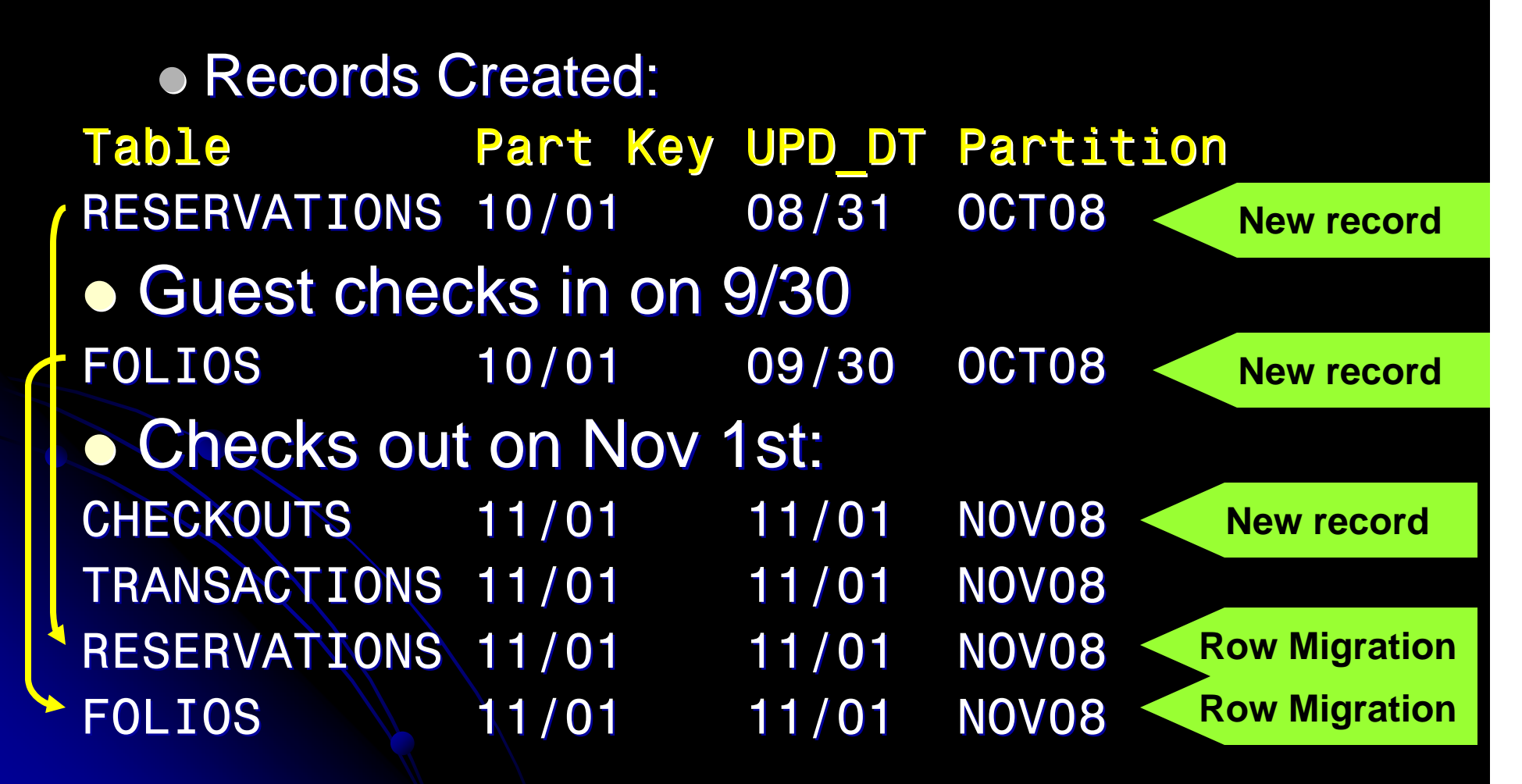

#### **New Column for Partitioning**

- Added a column CK\_DT
- **Two Options for Populating:** 
	- Apps populate it (possible since this is still in design)
		- $\bullet$  Apps will have to change
		- **Guaranteed logic**
	- Triggers populate (retrofitting partitioning after the apps are written)
		- $\bullet$  No change to apps
		- $\bullet$  No guarantee of logic

### **11g Reference Partitions**

- $\bullet$  No need to have a new column
- **Partitions are** defined on Foreign Keys, which follow the parent's partitioning scheme.

create table trans ( trans id number not null, folio id number not null, trans\_date date not null, amt number, constraint fk\_trans\_01 foreign key (folio\_id) references folios

```
)
partition by reference
   (fk_trans_01);
```
• One of the most useful innovations in 11g

#### **Non-Range Cases**

#### **• GUESTS table is unique:**

- 500 million+ records
- No purge requirement
- No logical grouping of data. GUEST\_ID is just a meaningless number
- All dependent tables are accessed concurrently, e.g. GUESTS and ADDRESSES are joined by GUEST\_ID

• No meaningful range partitions possible

#### **Hash Partitions**

- **GUESTS table is hash partitioned on** GUEST\_ID
- Number of Parts: in such a way that each partition holds 2 million records
- Number of partitions must be a power of 2. So 256 was chosen.
- All dependent tables like ADDRESSES were also partitioned by hash (guest\_id)

#### **Hotels Tables**

- HOTELS table holds the names of the hotels
- Several dependent tables exist DESCRIPTIONS, AMENITIES, etc. – all joined to HOTELS by HOTEL\_ID **• Partitioning by LIST?**

#### **Hotels Table Partitioning**

- **Requirements:** 
	- Very small
	- No regular purging needs
	- Mostly static; akin to reference data
	- Can't be read only; since programs update them regularly.
- Decision: No partitioning

**Tablespace Decisions • Partitions of a table can go to • Individual tablespaces** • The same tablespace  $\bullet$  How do you decide?  $\bullet$  Too many tablespaces  $\rightarrow$  too many datafiles  $\rightarrow$  longer checkpoints

#### **Individual Tablespaces**

- Tablespaces named in line with partitions, e.g. RES0809 holds partition Y08M09 of **RESERVATION table.**
- **Easy to make the tablespace READ ONLY**
- $\bullet$  Easy to backup backup only once
- $\bullet$  Easy to ILM

Move datafiles to lower cost disks ALTER DATABASE DATAFILE '/high\_cost high\_cost/…' RENAME TO ' RENAME TO  $'$ /low cost/…';

#### **Combined Solution**

- z Create a tablespace for each period Create a tablespace for each period • TS0809 for Sep '08
- Contains partitions Y08M09 for all tables RESERVATIONS, CHECKOUTS, ...
- **Partitions of the same period for all the** tables are usually marked read only
	- **If not possible, then this approach fails**

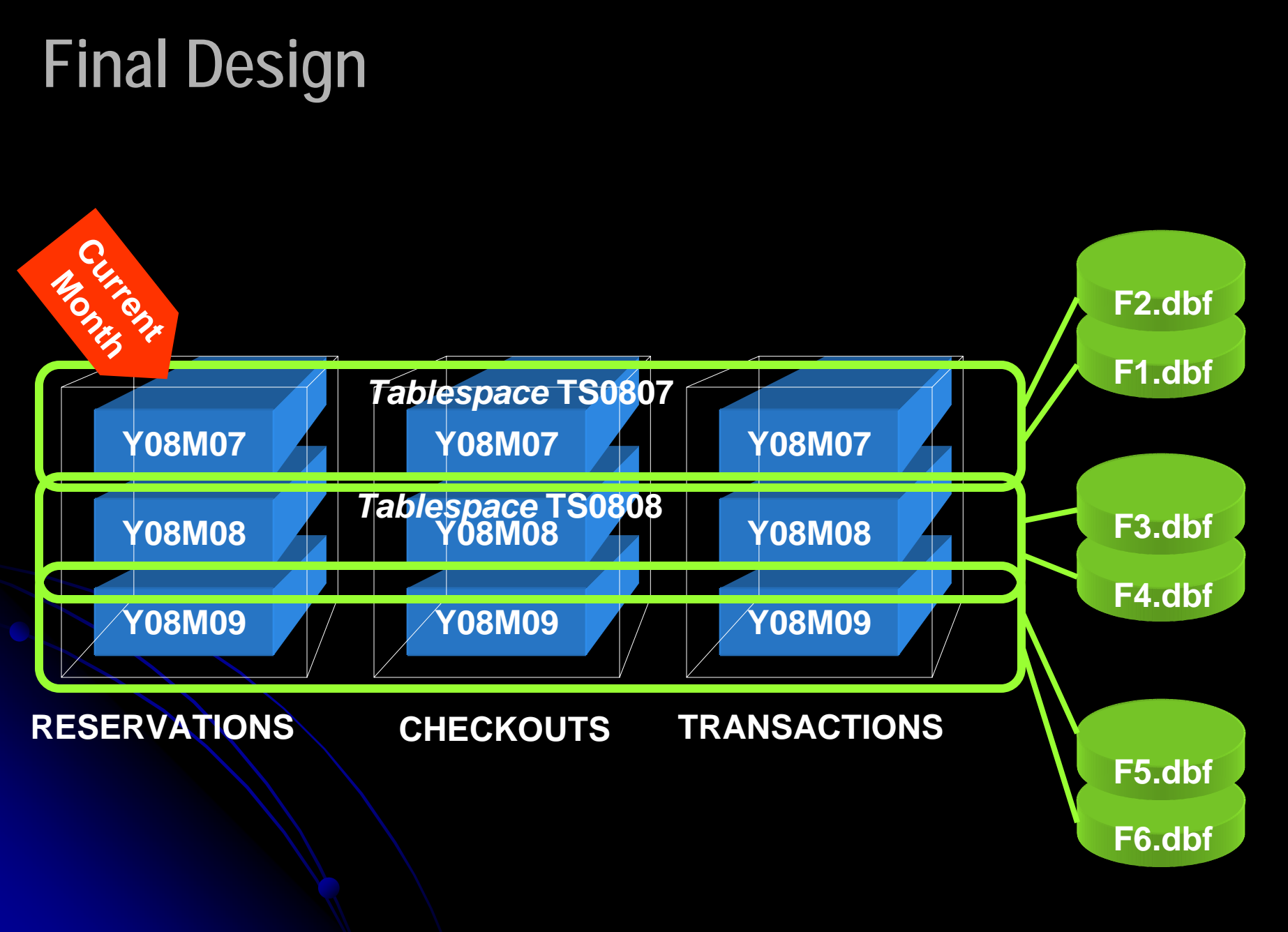

**Partitioning – What, When, Why and How** *by Arup Nanda* 42

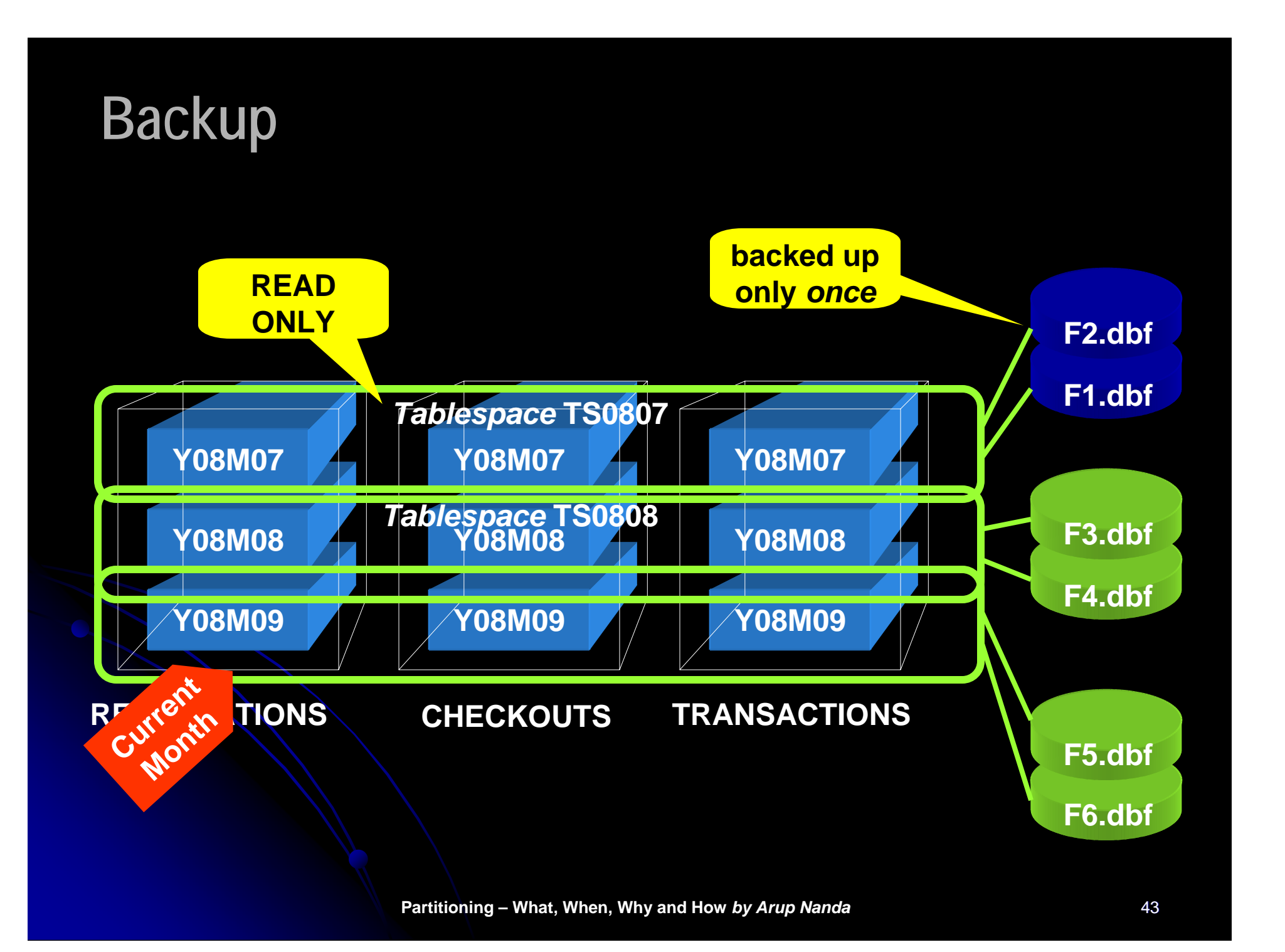

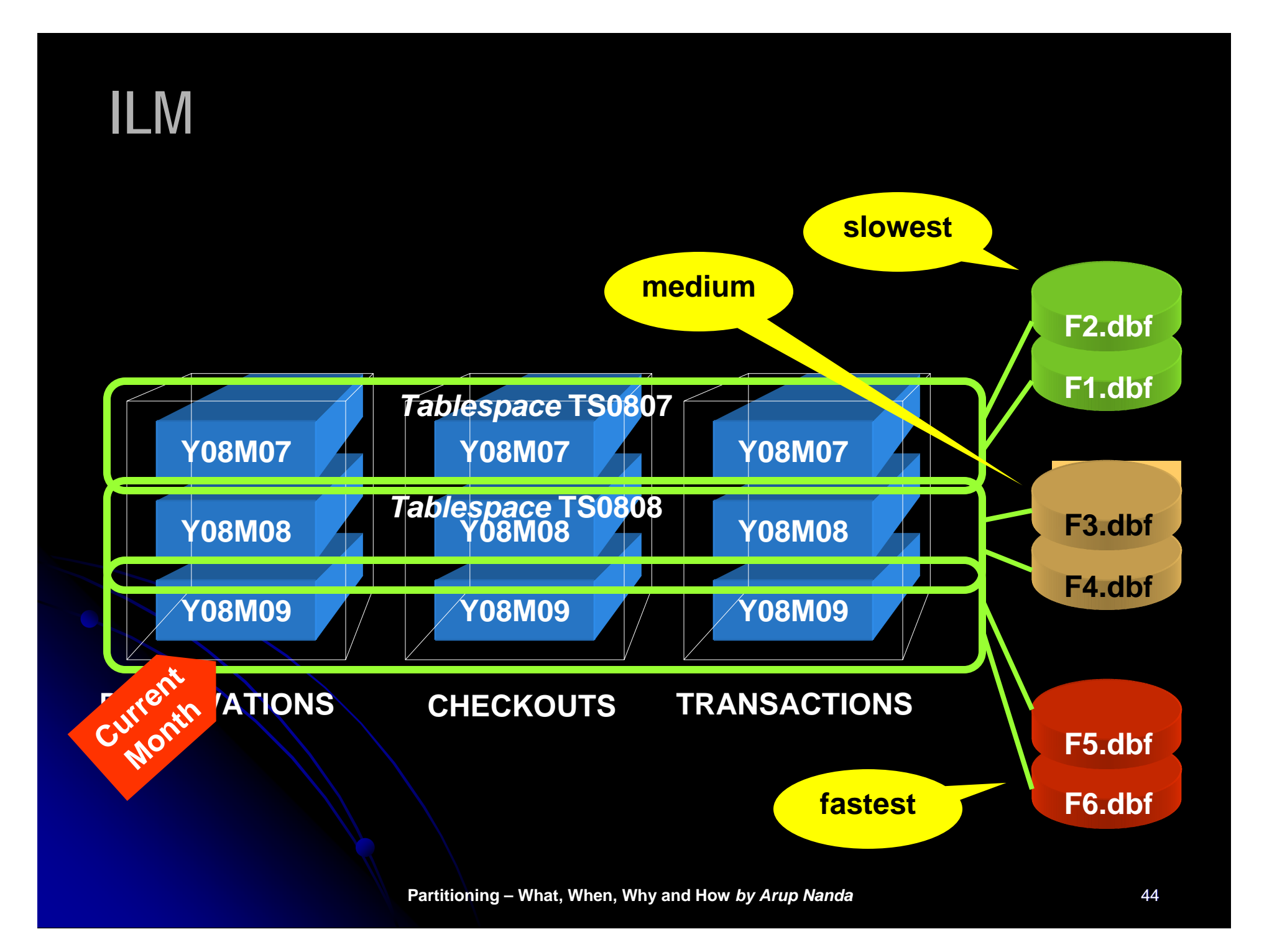

### **Partitioning Tips**

- List the objectives of partitioning, in the order of priority
- Try to make the same partitioning for all related tables
- **Try to introduce new columns**
- **Avoid Global Indexes**

#### **Tips for Choosing Part Key**

- **Changeable columns do not automatically** mean they are not good for part key
- **If partition ranges are wide enough, row** movement is less likely
- Row movement may not be that terrible, compared to the benefits

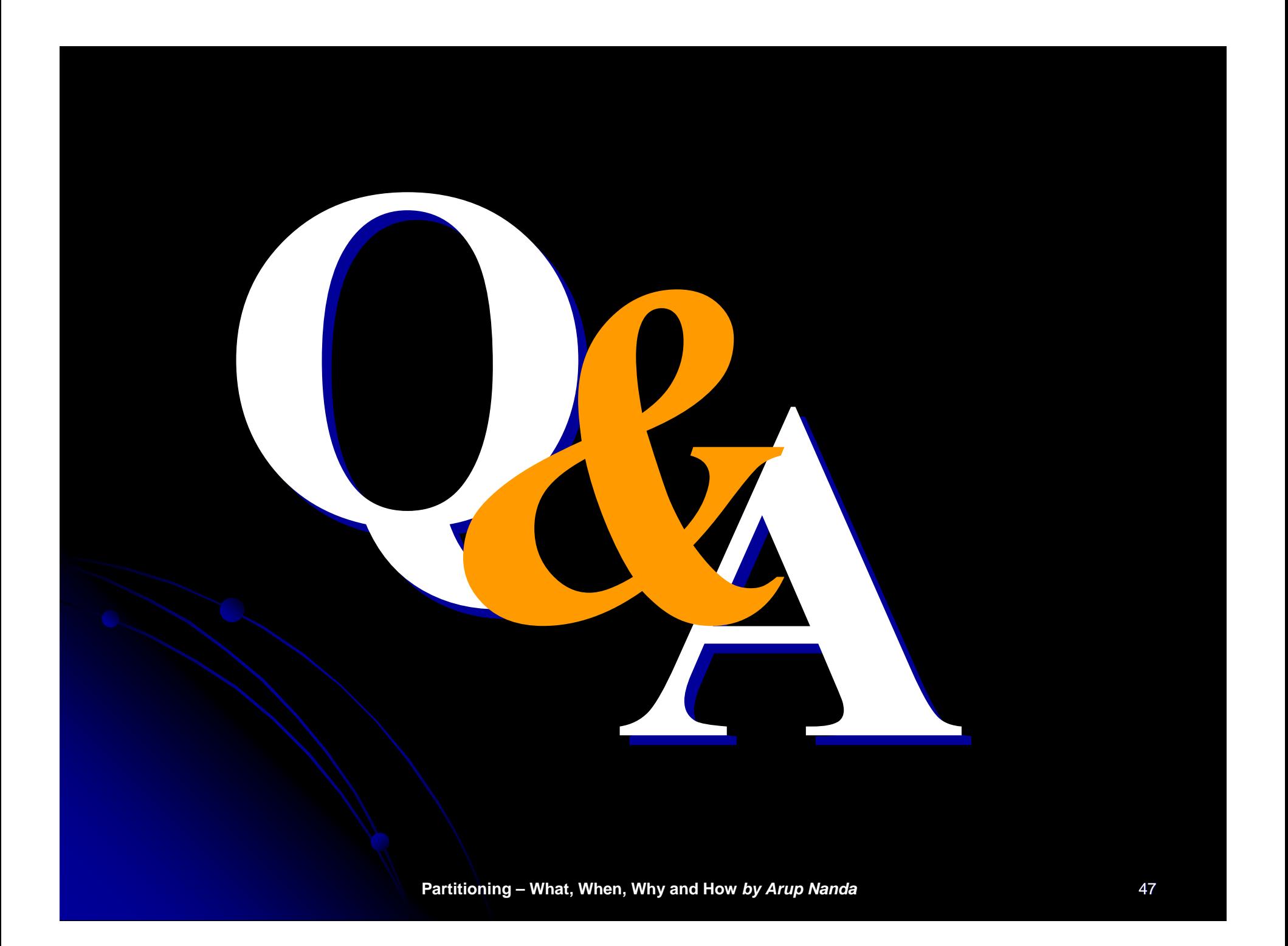